# 10. Aplicaciones de la programación en R: modelo de infiltración Green y Ampt y álgebra de mapas

Modelización de Sistemas Ambientales (07M1) Dpto. de Ecología e Hidrología y Dpto. Geografía Facultad de Biología Universidad de Murcia

Curso 2006–07 **Índice**

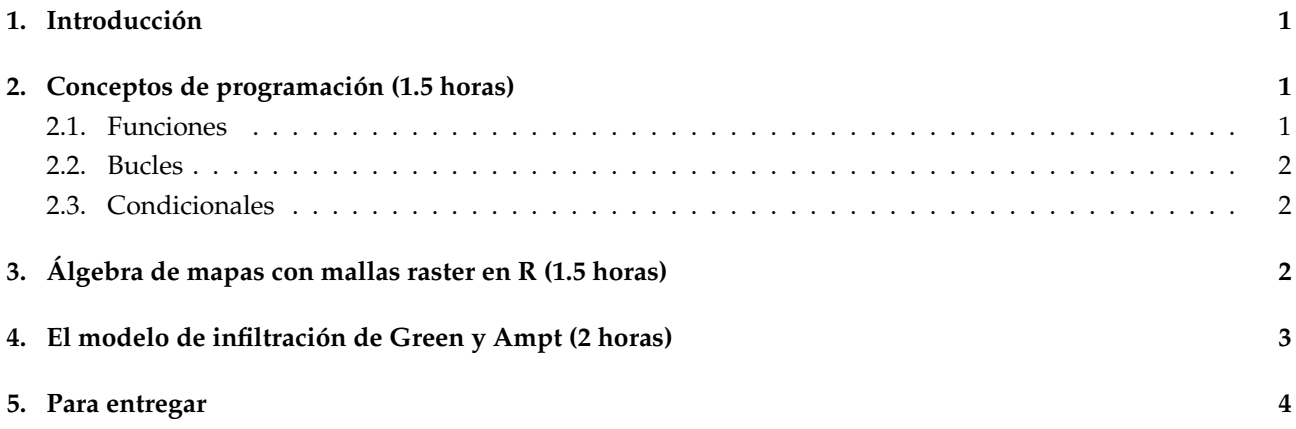

## **1. Introducción**

El objetivo de esta sesión es trabajar con los elementos básicos que constituyen un lenguaje de programación (estructuras de control y funciones). Ya has visto como crear una función en las prácticas anteriores, en esta se manejarán funciones más complejas.

Para ello se van a plantear primero una serie de ejercicios sencillos en los que deberás diseñar algoritmos para resolver pequeños problemas, implementarlos en lenguaje S y verificarlos.

En segundo lugar se planteará un problema algo más complejo basado en la ecuación de infiltración del agua en el suelo de Green y Ampt.

Para resolver alguno de los ejercicios es conveniente que leas la parte de teoría referida a la programación.

## **2. Conceptos de programación (1.5 horas)**

#### **2.1. Funciones**

#### **E J E R C I C I O S**

- 1. Haz una función a la que se le pase un número y nos diga si es par o impar
- 2. Realizar una función que devuelva el número  $e$  mediante el desarrollo de la serie:

$$
e = 1 + \frac{1}{1!} + \frac{1}{2!} + \frac{1}{3!} + \dots
$$
 (1)

con un error menor que al introducirlo como dato.

### **2.2. Bucles**

#### **E J E R C I C I O S**

- 1. Haz una función en R que imprima los números del 0 al 100, deberás utilizar un bucle for.
- 2. Haz un función que devuelva la suma de los 100 primeros números.
- 3. Realiza una función que imprima la tabla de multiplicar de un número cualquiera que se introducirá en la función como un argumento. Escribe una función que incluya y utilice la anterior.
- 4. Haz una función que actúe de forma similar a la orden de S cumsum, es decir que tome un vector de números  $X$  y que genere un vector  $Y$  tal que  $Y_i = \sum_{j=1}^i X_j$

#### **2.3. Condicionales**

#### **E J E R C I C I O S**

- 1. Realiza una función a la que se le pasen las longitudes de los tres lados de un triángulo y analice que tipo de triángulo es:
	- equilátero
	- isósceles
	- escaleno
	- rectángulo

Recuerda cuales son las *condiciones* que debe cumplir un triángulo de cada uno de estos tipos, si no lo recuerdas consulta algún libro de geometría (muy) básica.

## **3. Álgebra de mapas con mallas raster en R (1.5 horas)**

La creación de mallas raster en R puede hacerse creando un vector y asignando después sus dimensiones. Por ejemplo las siguientes órdenes crean dos mallas de 5x5 procedentes de dos distribuciones normales diferentes:

A=rnorm(25,20,2);dim(A)=c(5,5) B=rnorm(25,30,4);dim(B)=c(5,5)

Cada matriz puede considerarse una capa raster. Para visualizarlas como capa raster basta con utilizar la función image:

image(A)

Los operadores locales de álgebra de mapas pueden ejecutarse sin más que realizar la operación entre las matrices:

 $C = A + B$ 

En el caso de querer incorporar operadores de vecindad es necesario utilizar bucles lo que complica bastante las funciones. A continuación tienes, como ejemplo, una función que calcula las pendientes a partir de una supuesta capa de elevaciones:

```
pendiente=function(A, res){
 p = rep(0, length(A)); dim(p) = dim(A)
 nf=dim(k)[1]nc=dim(k)[2]for (x in 1:nc){
     for (y \in i \in 1:nf) {
         for (dx in (x-1):(x+1)) {
             for (dy in (y-1):(y+1))if(dx>=1 && dx<=nc && dy>=1 && dy<=nf){
```

```
if (dx==x || dy==y){deno=res}else{deno=sqrt(2*res*res)}
                     dz=abs(A[y, x]-A(dy, dx))/deno
                     if(dz>p[y,x])p[y,x]=dz}
            }
         }
      }
   }
  p
}
```
Observa que en primer lugar se reserva memoria para una matriz de pendientes, con las mismas dimensiones que la matriz de entrada, que se ha inicializado con el valor 0. La resolución (tamaño de celdilla) actúa como distancia horizontal en el cálculo de la pendiente. Finalmente se anidan dos bucles para calcular, en el entorno de cada una de las celdillas, el valor de la pendiente respecto a cada una de las vecinas y adoptar como resultado el mayor de ellos.

#### **E J E R C I C I O S**

- 1. Copia el listado anterior y pruébalo con diferentes matrices de 10x10 generadas aleatoriamente.
- 2. Intenta explicar que es lo que hace cada una de las lineas de la función.

## **4. El modelo de infiltración de Green y Ampt (2 horas)**

El modelo de infiltración simplificado de Green y Ampt que vamos a utilizar es muy sencillo:

$$
i_p = K + \frac{S}{I_a} \tag{2}
$$

La infiltración potencial  $(i_p)$  depende de dos parámetros, la conductividad hidráulica del suelo  $(K)$  y -la sorptividad (S), y de una variable de estado, la infiltración acumulada ( $I_a$ ). Como ves la ecuación es muy sencilla, lo complejo está en su utilización para simular, a partir de series de precipitación, el agua realmente infiltrada, el contenido de humedad del suelo y la escorrentía en función de las siguientes reglas:

 $\text{si } P \geq ip \Longrightarrow ir = ip \space y \space e = P - ir$  $si P \leq ip \Longrightarrow ir = P$  y  $e = 0$  $Sm = Sm_{t-1} + ir\Delta t$ 

Una función para implementar el modelo de Green-Ampt sería:

```
GyA=function(K,S,I0,p){
```

```
Ia=rep(0,length(p))ir=rep(0, length(p))ip=rep(0,length(p))
e=rep(0,length(p))
Ia[1]=I0for (t \text{ in } 1:\text{length}(p)) {
  ip[t]=K+S/Ia[t]
  if (p[t]=ip[t]){ir[t]=ip[t];e[t]=p[t]-ir[t]}
  else \{ir[t]=p[t];e[t]=0\}Ia[t+1]=Ia[t]+ir[t]}
plot(e,type="l")
lines(p,col="blue")
lines(ir)
lines(ir,col="red")
```
donde I0 es la humedad inicial del suelo.

#### **E J E R C I C I O S**

- 1. Trata de explicar el cometido de cada una de las lineas de código de la función GyA.
- 2. Haz un programa que aplique el modelo de Green y Ampt para  $K = 1$   $mm/h$  y  $S = 10$  con el siguiente episodio de precipitación:

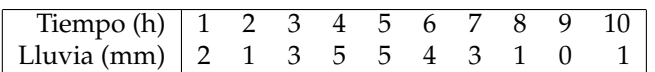

- 3. En el yetograma anterior, el intervalo temporal está en horas ¿Qué modificaciones deberías introducir si el yetograma de precipitación estuviera en minutos en lugar de en horas?
- 4. Simula el proceso de infiltración-escorrentía en una matriz de 5 x 5 celdillas, calcula los valores de K y S como procedentes de una distribución normal con  $m =1$  y  $s =0.1$  en el primer caso y  $m =0.02$  y  $s =0.001$ en el segundo. ¿Te atreves a hacerlo?

## **5. Para entregar**

Deberás enviar por correo electrónico , dejando una copia en tu cuenta del servidor, las respuestas a todos los ejercicios salvo el último. Este es de carácter voluntario y basta con tratar de esbozar una posible solución.